# POLITECHNIKA POZNAŃSKA

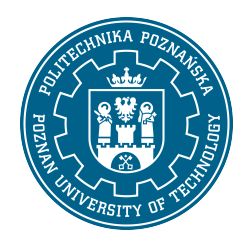

Nazwa przedmiotu

EUROPEJSKI SYSTEM TRANSFERU I AKUMULACJI PUNKTÓW (ECTS)

# KARTA OPISU PRZEDMIOTU - SYLABUS

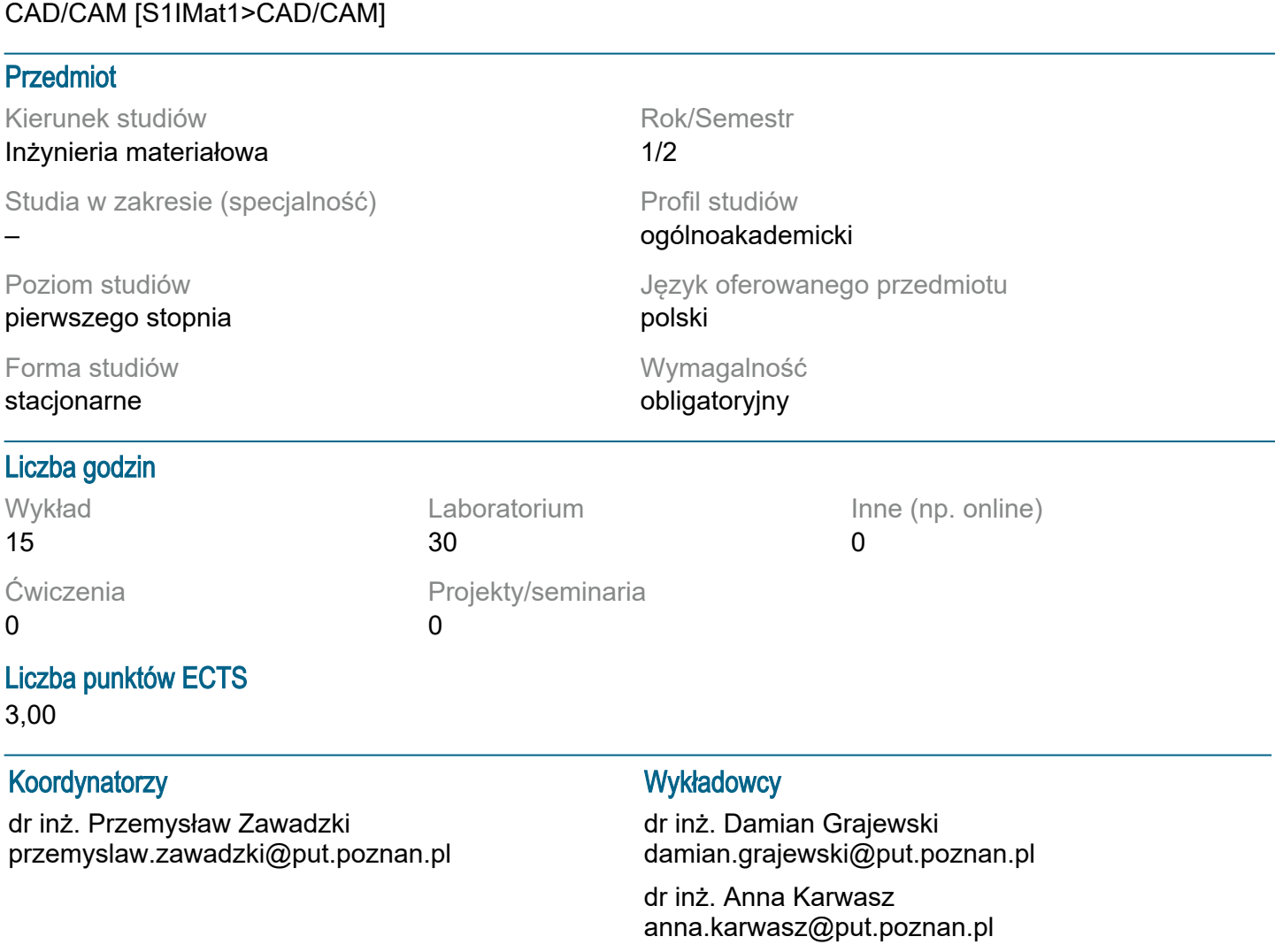

## Wymagania wstępne

Student posiada wiedzę z zakresu rysunku technicznego, grafiki inżynierskiej. Potrafi logicznie myśleć, korzysta z informacji pozyskanych z grafiki inżynierskiej, potrafi obsługiwać sprzet komputerowy. Ma świadomość potrzeby uczenia się i pozyskiwania nowej wiedzy.

# Cel przedmiotu

Celem przedmiotu jest zapoznanie studenta z zagadnieniami komputerowego wspomagania projektowania, komputerowego wspomagania wytwarzania, zastosowanie systemów CAD/CAM

## Przedmiotowe efekty uczenia się

Wiedza:

student zna główne formy zapisu graficznego konstrukcji, metody odwzorowywania graficznego, rzutowanie, przekroje rysunkowe, wymiarowanie, graficzny zapis połączeń konstrukcyjnych, zapis elementów złożonych układów technicznych - [k\_w05,k\_w06].

student zna funkcje programów do modelowania 2d i 3d, potrafi wymienić elementy geometryczne stosowane w oprogramowaniu, zna funkcje edycyjne wykorzystywane w systemach cad - [kw\_15]. student zna narzędzia precyzyjnego kreślenia oraz symulację obróbki skrawaniem w systemach komputerowych - [kw\_15].

Umiejętności: student umie korzystać z technik precyzyjnego kreślenia, edycji elementów geometrycznych w oprogramowaniu cad 2d i 3d - [k\_u07,k\_u08]. student umie wykonać dokumentację konstrukcyjną 2d i 3d części i wyrobu korzystając z narzędzi komputerowych - [k\_u17].

Kompetencje społeczne:

student potrafi samodzielnie rozwijać wiedzę o przedmiocie - [k\_k01]. student ma świadomość znaczenia nowoczesnych technologii informatycznych w projektowaniu - [k\_k01,k\_k02].

#### Metody weryfikacji efektów uczenia się i kryteria oceny

Efekty uczenia się przedstawione wyżej weryfikowane są w następujący sposób:

Wiedza nabywa w ramach wykładu jest weryfikowana na kolokwium. Kolokwium składa się z 5 pytań otwartych oraz jednego zadania rysunkowego. Próg zaliczeniowy: 50%.

Wiedza oraz umiejętności nabyte podczas laboratoriów weryfikowane będą na podstawie kolokwium połowiczengo w połowie semestru oraz na ostatnich zajęciach w semestrze przy stanowisku komputerowym. Kolokwia składają się z 2 zadań praktycznych. Próg zaliczeniowy 50%.

#### Treści programowe

Wykład:

Definicje CAD, CAM, CAx. Porównanie grafiki rastrowej i wektorowej. Przedstawienie budowy, architektury, bibliotek systemów CAD. Sposób reprezentacji rysunków. Elementy geometryczne stosowane w systemach komputerowych 2D i 3D. Przedstawienie i omówienie graficznych programów komputerowych, urządzeń wejścia i wyjścia. Rodzaje i sposoby obróbki skrawaniem oraz symulacja tych procesów w środowisku CAM. Omówienie zalet i wad stosowania systemów CAD i CAM. Laboratorium:

Poznanie systemów komputerowego wspomagania projektowania 2D i 3D. Poznanie elementów geometrycznych 2D i 3D stosowanych w systemach komputerowych. Modelowanie w grafice komputerowej, wydawanie i wykonywanie poleceń precyzyjnego kreślenia rysunków, modyfikacji, wymiarowania. Tworzenie modeli 3D, symulacja montażu, tworzenie dokumentacji technicznej z modeli przestrzennych.

## Metody dydaktyczne

Wykład: prezentacja multimedialna ilustowana przykładami podawanymi na tablicy. Laboratorium: ćwiczenia praktyczne, roziązywanie zadań, dyskusja.

#### **Literatura**

Podstawowa

Dobrzański T., Rysunek techniczny maszynowy, WNT, Warszawa, 2020

Weiss Z., Techniki komputerowe w przedsiębiorstwie, Wydawnictwo Politechniki Poznańskiej, Poznań, 2002

Chlebus E., Techniki komputerowe CAx w inżynierii produkcji, WNT, Warszawa, 2000 **Uzupełniająca** 

Pikoń A., AutoCAD 2020 PL. Pierwsze kroki, Wydawnictwo Helion, Gliwice, 2019 Jaskulski A., Autodesk Inventor 2020 PL / 2020+, PWN, Warszawa 2020

#### Bilans nakładu pracy przeciętnego studenta

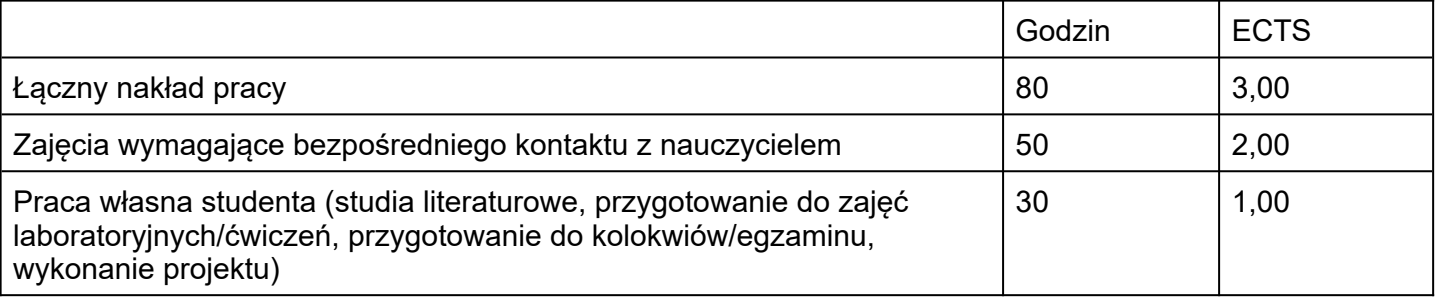